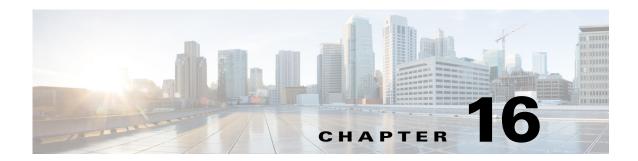

# **Backing Up the Database**

This chapter describes the Cisco Prime Access Registrar (Prime Access Registrar) shadow backup facility, which ensures a consistent snapshot of Prime Access Registrar's database for backup purposes.

Because the Prime Access Registrar's database (called MCD) does a variety of memory caching, and might be active at any time, you cannot simply rely on doing system backups to protect the data in the database. At the time you run a system backup, there could be Prime Access Registrar operations in progress that cause the data copied to the system backup tape to be inconsistent and unusable as a replacement database.

To ensure a consistent backup, Prime Access Registrar uses a shadow backup facility. Once a day, at a configurable time, Prime Access Registrar suspends all activity to the database and takes a snapshot of the critical files. This snapshot is guaranteed to be a consistent view of the database, and it is preserved correctly on a system backup tape.

This chapter contains the following sections:

- Configuration
- Recovery
- mcdshadow Command Files

## **Configuration**

The only configuration for this facility is through a single entry in the system Registry at **\$INSTALL/conf/car.conf** is the registry path to this item.

This entry is a string that represents the time-of-day at which the shadow backup is scheduled to occur (in 24 hour HH:MM format). The default is 12:45.

When you remove this entry or set it to an illegal value (for example, anything that does not begin with a digit), backups are suppressed.

### **Command Line Utility**

In addition to being available at a scheduled time of day, you can also force a shadow backup by using the **mcdshadow** utility located in the **\$INSTALL/bin** directory. There are no command-line arguments.

This might take a few minutes to complete as a full copy of the database is created.

### Recovery

When it is necessary to use the shadow backup to recover data, either because the regular working database has been corrupted by a system crash, or because the disk on which it resides has become corrupted.

#### Recovering the data using shadow backup

To use the shadow backup to recover data:

- **Step 1** Stop all Prime Access Registrar servers.
- Step 2 Make sure three files (mcddb.d01, mcddb.d02, and mcddb.d03) exist in the \$INSTALL/data/db.bak directory.
- Step 3 Copy the files into the \$INSTALL/data/db directory. Do not move them because they might be needed again.
- Step 4 Change directory to the \$INSTALL/data/db directory.

#### cd \$INSTALL/data/db

**Step 5** Rebuild the key files by entering the command:

#### \$INSTALL/bin/keybuild mcddb

This might take several minutes.

Step 6 As a safety check, run \$INSTALL/bin/dbcheck mcddb (UNIX) to verify the integrity of the database. Note, you must be user root to run dbcheck.

No errors should be detected.

### mcdshadow Command Files

The **mcdshadow** command uses the files listed in Table 16-1.

Table 16-1 mcdshadow Files

| File                                | Description                                                                                                    |
|-------------------------------------|----------------------------------------------------------------------------------------------------|
| mcddb.dbd                           | Template file that describes the low-level data schema for the Raima runtime library.                                                                                                    |
| mcddb.k01<br>mcddb.k02<br>mcddb.k03 | Key files that contain the data that is redundant with the data files.  Prime Access Registrar does not back up these files because they can be completely rebuilt with the <b>keybuild</b> command. |
| mcdcd.d01<br>mcdcd.d02<br>mcdcd.d03 | Data files that contain the backup.                                                                                                    |
| mcdConfig.txt                       | Text file from which Prime Access Registrar configures the initial at-install-time database.                                                                                                    |

Table 16-1 mcdshadow Files (continued)

| File                                | Description                                                                                                    |
|-------------------------------------|----------------------------------------------------------------------------------------------------|
| mcdschema.txt                       | Text file that contains a version number denoting the level of the schema contained in the dbd file. Prime Access Registrar will not attempt to open the database unless the number in this file matches a constant that is hard-coded in the libraries. If the result of the mcdshadow command (which uses copies of the data files) is divorced from its original mcdschema.txt, you will not be able to run Prime Access Registrar. |
| vista.taf<br>vista.tcf<br>vista.tjf | Working files used by the Raima runtime library to ensure transactional integrity.                                                                                                    |

mcdshadow Command Files